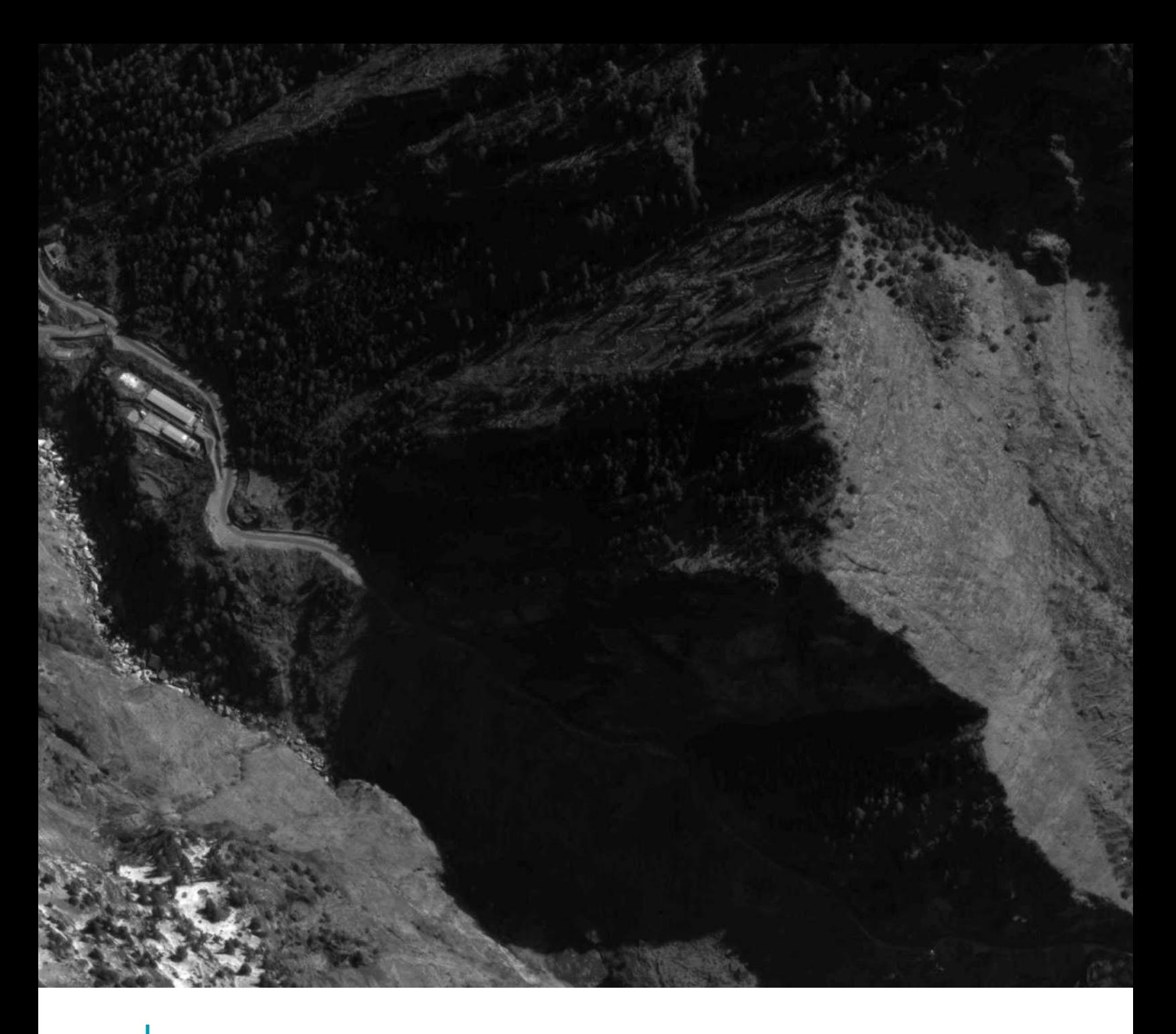

## $+$ BASIC L1A All-Frames USER GUIDE

FEBRUARY 2021

# <span id="page-1-0"></span>TABLE OF CONTENTS

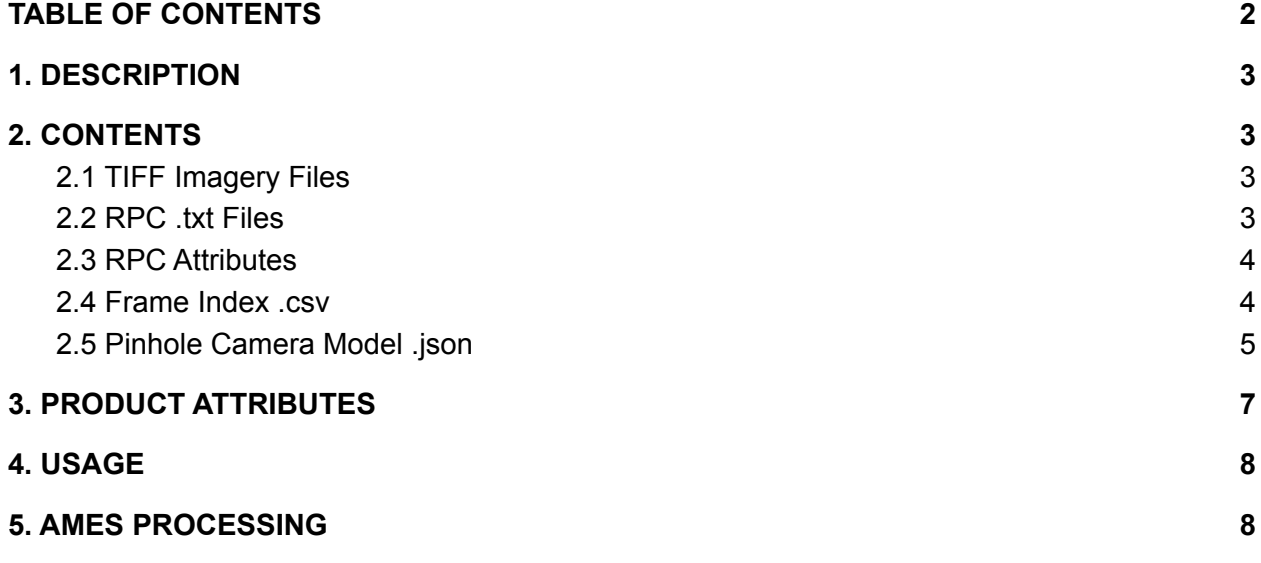

## <span id="page-2-0"></span>1. DESCRIPTION

The SkySats capture up to 50 frames per second per Collect. The All-frames asset includes all of the originally captured frames in a Collect, uncalibrated and in a raw digital number format. Delivered as a zip file containing all frames as basic L1A panchromatic DN imagery files, with accompanying RPC txt files, and a JSON pinhole camera model.

#### **Item-type: SkySat Collect Asset-type: basic\_l1a\_all\_frames**

- Display name: Zip file containing all L1A frames, RPCs, and pinhole json files
- Display description: Compressed folder with all basic l1a panchromatic frames and accompanying RPCs and pinhole json files that make up the collect

<span id="page-2-1"></span>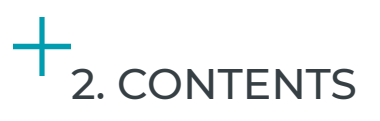

## <span id="page-2-2"></span>2.1 TIFF Imagery Files

The All-Frames images are delivered in .TIFF format, as basic L1A panchromatic DN scenes.

### <span id="page-2-3"></span>2.2 RPC .txt Files

The Basic Scene products are designed for users with advanced image processing capabilities and a desire to geometrically correct the product themselves. The imagery data is accompanied by Rational Polynomial Coefficients (RPCs) to enable orthorectification by the user.

RPCs are generated using the rectification tiedown process wherein tie points are identified across the source images and a collection of reference images (NAIP, ALOS, Landsat, and high resolution image chips).

## <span id="page-3-0"></span>2.3 RPC Attributes

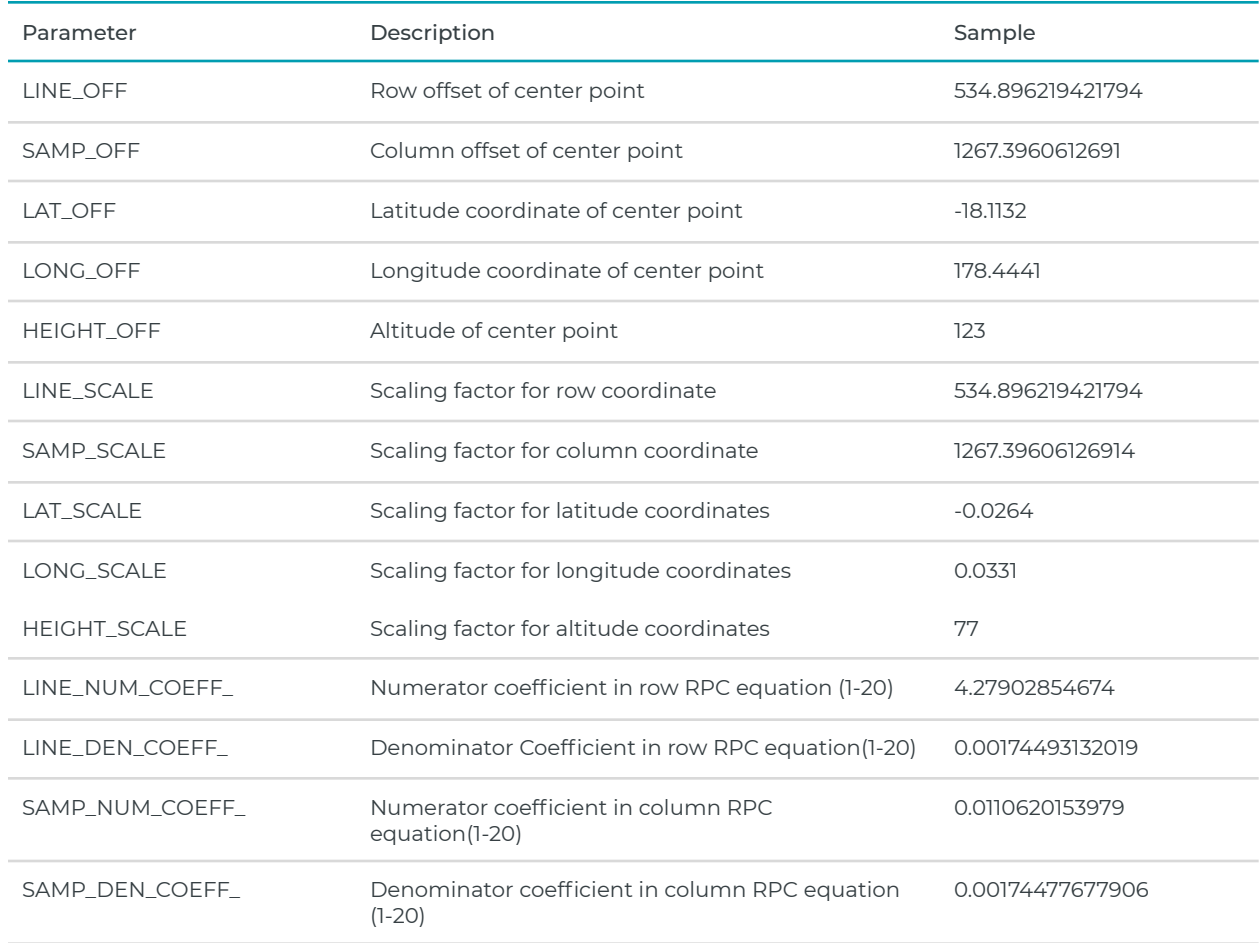

## <span id="page-3-1"></span>2.4 Frame Index .csv

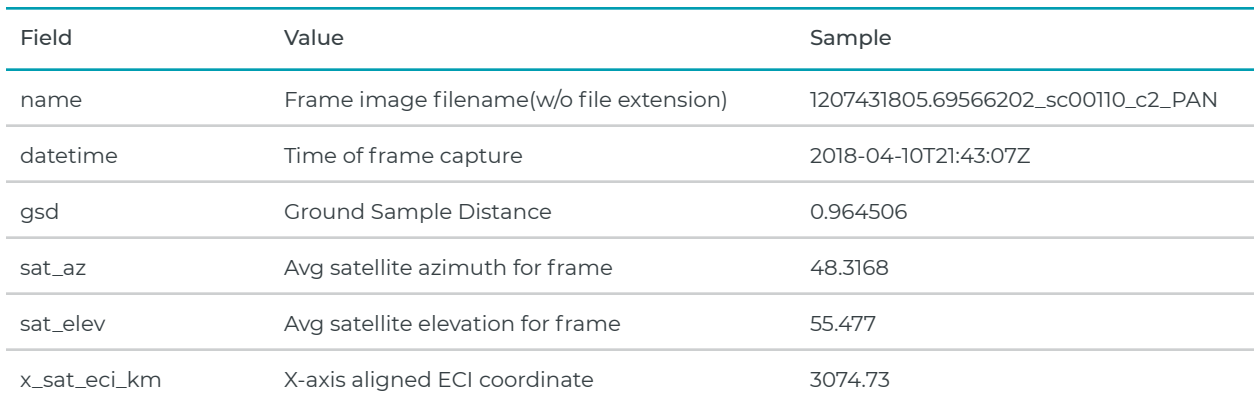

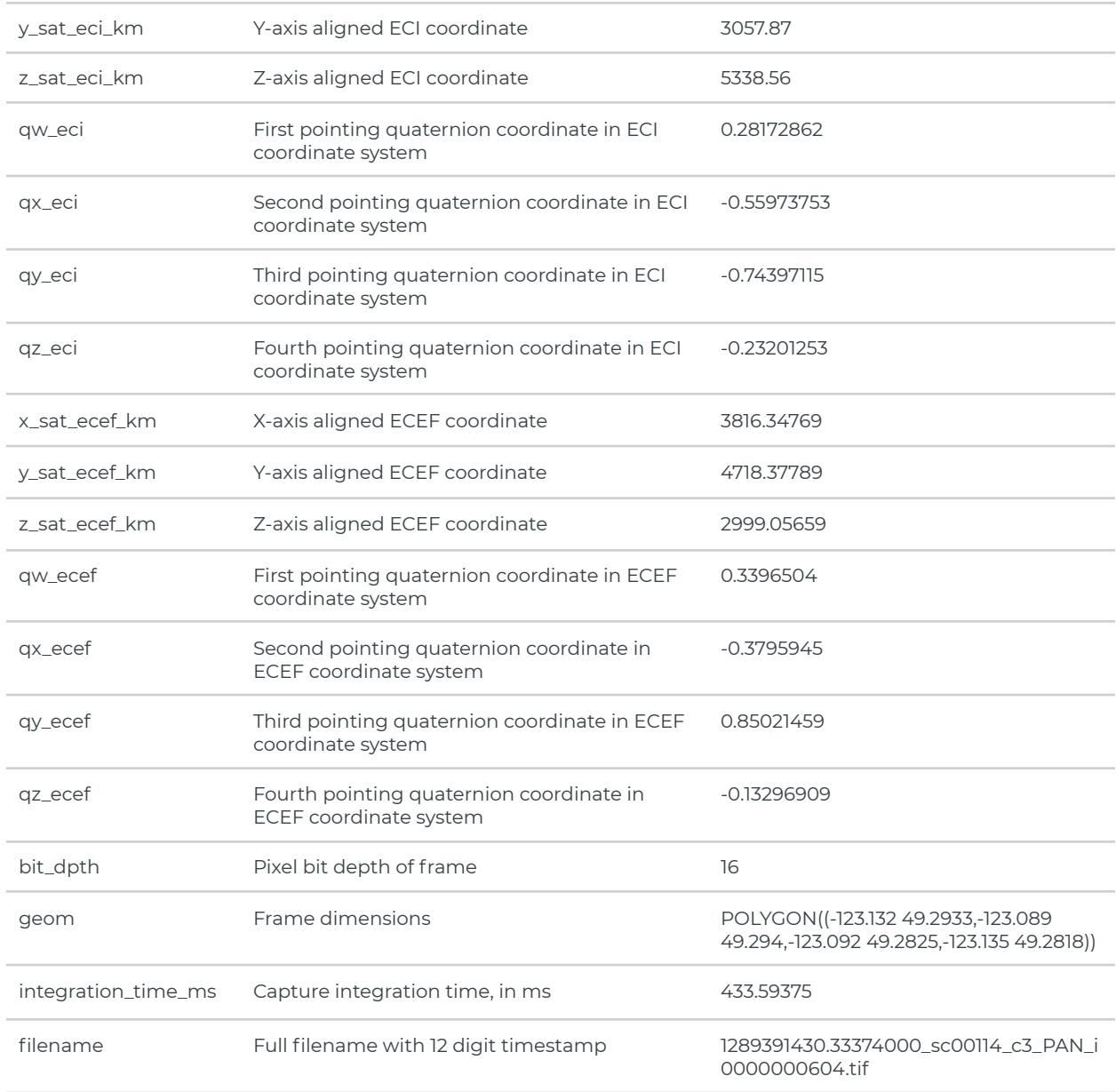

## <span id="page-4-0"></span>2.5 Pinhole Camera Model .json

Described here is the JSON pinhole model that accompanies each all-frames asset. The pinhole model is based on projective matrices, omitting the optical distortion model. As built, the SkySat telescopes have ~1 pixel or less of distortion across all three sensors.

#### **Projective Model**

Note that this model uses 3D and 2D homogeneous coordinates.

$$
\mathbf{x}_{ECEF} = \begin{pmatrix} x \\ y \\ z \end{pmatrix}
$$

Let  $\frac{1}{1}$  be a position in ECEF coordinates, with values in meters, in 3D homogeneous coordinates.

$$
\mathbf{im}=\left(\begin{array}{c}wu\\wv\end{array}\right)
$$

Let  $\sqrt{w}$  / be a position in imaging plane coordinates, with values in pixels (or fractional pixels), in 2D homogeneous coordinates.

The projective model is described by three matrices,

 $P$   $_{extensive} \in R$   $_{4x4}^{4x4}$ ,  $P$   $_{intrinsic} \in R$   $_{4x4}^{4x4}$ ,  $P$   $_{camera} \in R$   $_{3x4}^{3x4}$  such that  $_{dm} = P$   $_{camera} P$   $_{intrinsic} P$   $_{extensive} X$   $_{ECEF}$ 

For efficiency, we can also combine all three components into a single projective matrix,

 $P_{projective} \in R^{-3x4}$ Such that  $P_{projective} = P_{camera} P_{intrinsic} P_{extrinsic}$ 

A given value of *im* describes a projective ray in the pinhole camera frame, representing the projection of  $X$   $_{ECEF}$ onto the camera sensor. Note that  $\bm{w}$ =0 indicates a ray parallel to the imaging plane and will never intersect the sensor. For *w≠0*, we can simply solve for *u* and *v*.

#### **Exterior Orientation**

 $\mathbf{x}_{SAT,ECEF} = \begin{pmatrix} x_{sat} \ y_{sat} \ z_{sat} \end{pmatrix}$  describe the satellite position at a particular time, in ECEF coordinates and with values in meters.

$$
\textbf{q}_{SAT,ECEF} = \left( \begin{matrix} q_w \\ q_x \\ q_y \end{matrix} \right)
$$

Let  $\sqrt{q_z}$  be a quaternion describing the rotation from the ECEF frame to the boresight frame (positive z-axis aligned with telescope boresight).

 $P_{extrinsic}$  is constructed from the exterior orientation by translating the origin to the satellite position and applying the ECEF-to-boresight rotation (following the conventions in [https://en.wikipedia.org/wiki/Conversion\\_between\\_quaternions\\_and\\_Euler\\_angles#Rotation\\_matrices\)](https://en.wikipedia.org/wiki/Conversion_between_quaternions_and_Euler_angles#Rotation_matrices):

$$
\mathbf{P}_{extrinsic} = \begin{bmatrix} 1 - 2(q_y^2 + q_z^2) & 2(q_xq_y - q_wq_z) & 2(q_wq_y + q_xq_z) & 0 \\ 2(q_xq_y + q_wq_z) & 1 - 2(q_x^2 + q_z^2) & 2(q_yq_z - q_wq_x) & 0 \\ 2(q_xq_z - q_wq_y) & 2(q_wq_x + q_yq_z) & 1 - 2(q_x^2 + q_y^2) & 0 \\ 0 & 0 & 0 & 1 \end{bmatrix} \begin{bmatrix} 1 & 0 & 0 & -x_{sat} \\ 0 & 1 & 0 & -y_{sat} \\ 0 & 0 & 1 & -z_{sat} \\ 0 & 0 & 0 & 1 \end{bmatrix}
$$

#### **Interior Orientation**

 $P_{intrinsic}$  and  $P_{\it camera}$  are based on the rigorous model from "SkySat Imaging Geometry." Their derivation involves multiple frame changes and axis flips and is not described here. We expect that these will remain nearly constant over time for each satellite and camera.  $P_{extrinsic}$  is unique to each satellite and imaging time, but shared across cameras for each capture event.

## <span id="page-6-0"></span>3. PRODUCT ATTRIBUTES

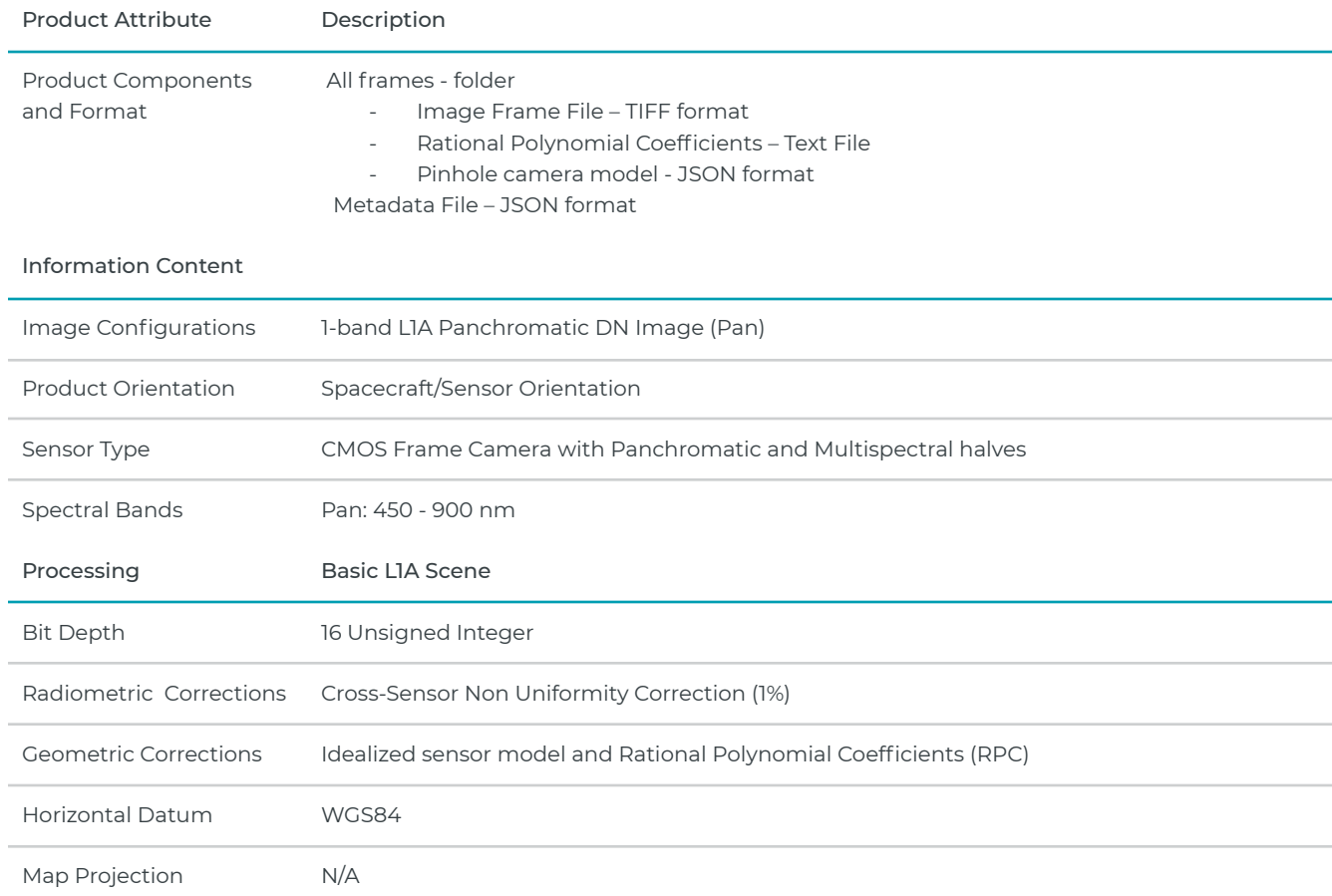

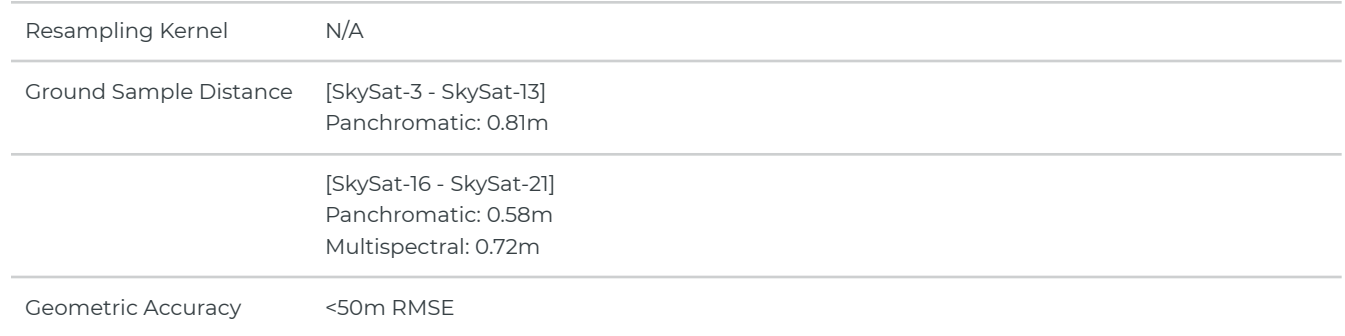

## <span id="page-7-0"></span>4. USAGE

Reference NASA Ames Stereo User Guide for specific algorithms used for SkySat data here: <https://ti.arc.nasa.gov/tech/asr/groups/intelligent-robotics/ngt/stereo/#Documentation>

This section provides a brief overview of a sample stereo workflow using the L1A assets, specifically within the NASA Ames pipeline. The NASA Ames Stereo Pipeline (ASP) is a suite of free and open source automated geodesy and stere-

ogrammetry tools designed for processing stereo images captured from satellites, with detailed instructions on how to use SkySat L1A data.

One customer challenge with SkySat imagery is that the camera extrinsics are not fully reliable. In addition, the provided RPC files are often not robust enough to support accurate downstream 3D reconstruction. Planet is currently working on improving the pinhole camera model that accompanies the All-Frames product to resolve these issues. Using APS, customers can either update the Planet provided camera model and RPCs, or create new versions from scratch using Ames' Pinhole camera model.

Represented below is a very high level view of the steps and tools provided by ASP to allow users to produce Digital Elevation Models (DEM) from satellite stereo imagery. For the specific commands and parameters to use, please reference the *SkySat Images* section in the full User Guide linked above.

## <span id="page-7-1"></span>5. AMES PROCESSING

Each L1A panchromatic frame is roughly 2560 x 1080 pixels. Assume the geometric center is the optical center. The focal length of each SkySat is 3.6m with a pixel pitch of 6.5 x 10^-6 m, hence the focal length in pixels is:

 $3.6/6.5 \times 10 \cdot -6 = 553846.153846$ 

ASP utilizes an SRTM DEM of the area as reference for registration. The overlapping SkySat imagery is then clipped to the DEM, buffered slightly to allow sufficient overlap. Using ASP tools, customers may create an initial camera model and GCP files per image. This is achieved by reading each image's corner coordinates provided in the frame\_index.csv file. The produced camera model and GCP files will be utilized later in bundle adjustment.

#### **Bundle Adjustment**

Using the imagery files and GCP + camera model files either created or modified above, ASP tools can then be used to perform bundle adjust between the images. Here the camera is further optimized for location, and a residual file is created with heights of triangulated interest points and a list of reprojection errors. This can be considered the earliest form of the DEM ASP is developing.

#### **Alignment**

Registration is then performed to further align the camera model relative to the ground. Ideally after registration overall geolocation of the images should be within just a few meters of the reference data. Another rough DEM may be created from the residual file after registration/alignment, which can then be visualized in ASP tools to compare against the reference DEM.

Assuming the camera models are now highly accurate and alignment succeeds, customers can perform another bundle adjustment which applies an alignment transform to the updated camera models to make them consistent with the reference DEM.

#### **Creating the Terrain Model**

Lastly ASP provides a command to produce the final DEM file, ideally with no more than 3 or 4 meters of elevation variation from the reference data.